## **TRIBUNAL REGIONAL DO TRABALHO DA 24ª REGIÃO**

## **SERVIÇO DE ORÇAMENTO E FINANÇAS**

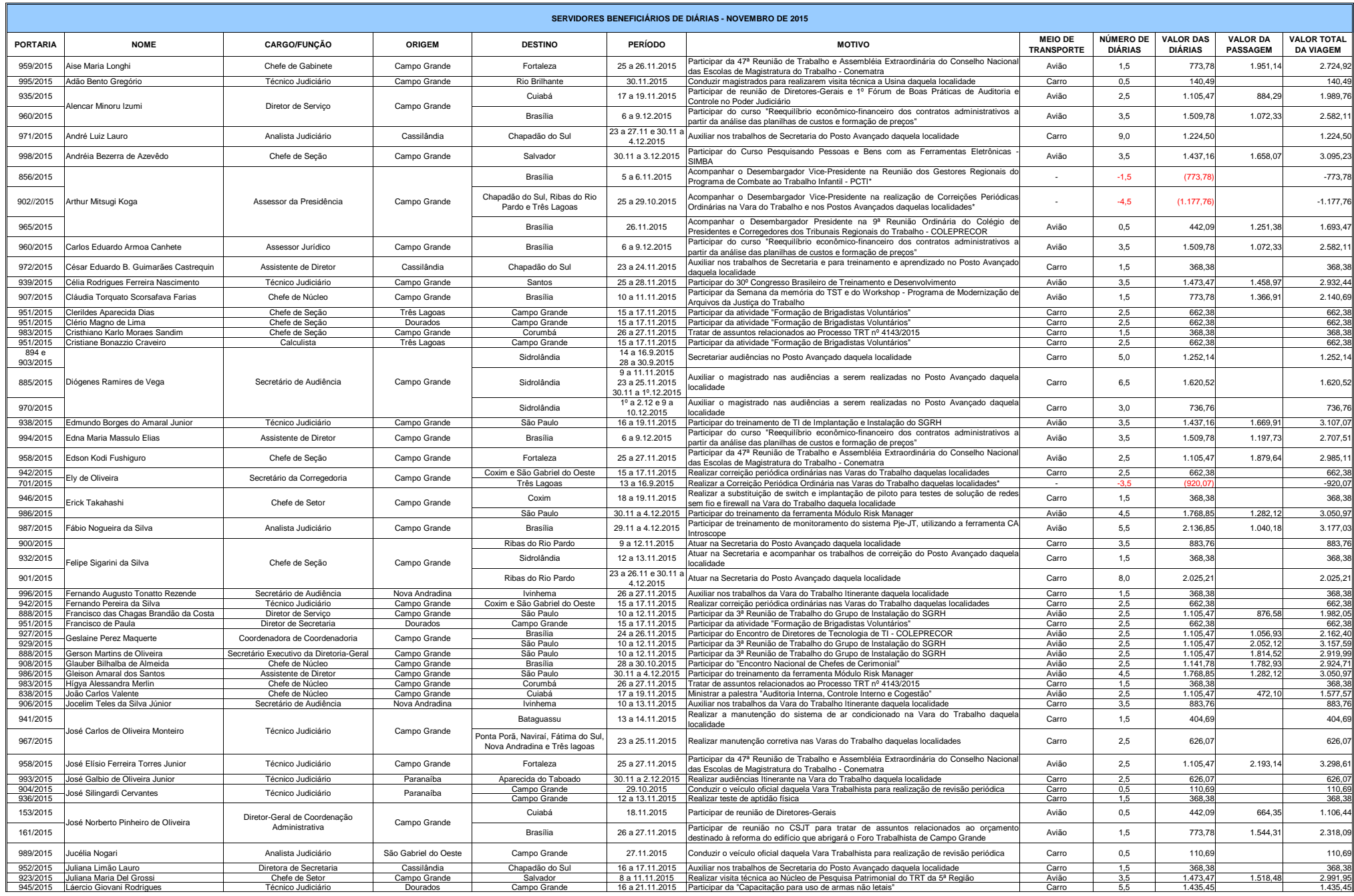

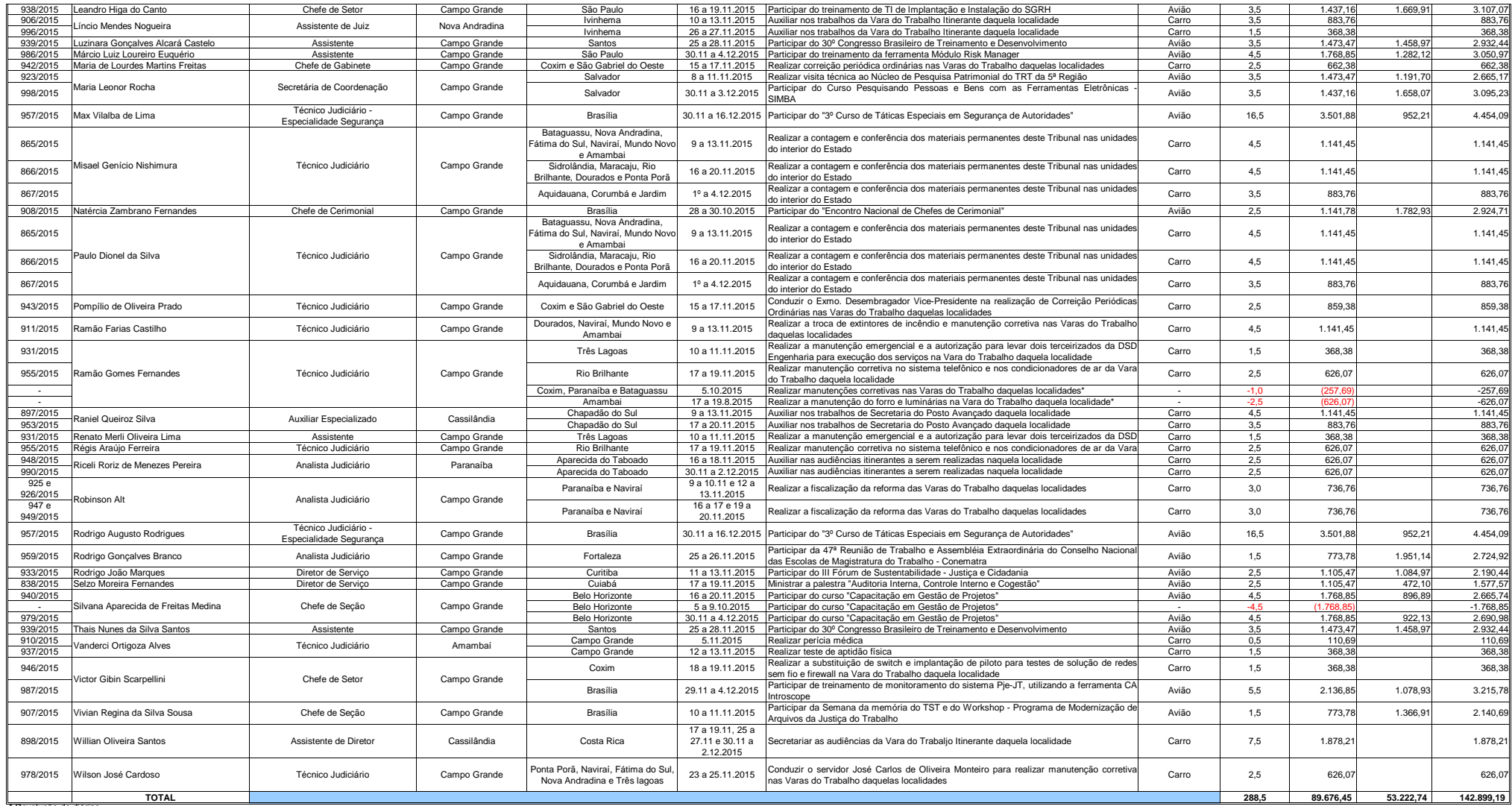

\* Devolução de diárias.